カリキュラム

機構施設名: 沖縄職業能力開発促進センター <u>実施機関名: 株式会社PC一ワールド</u>

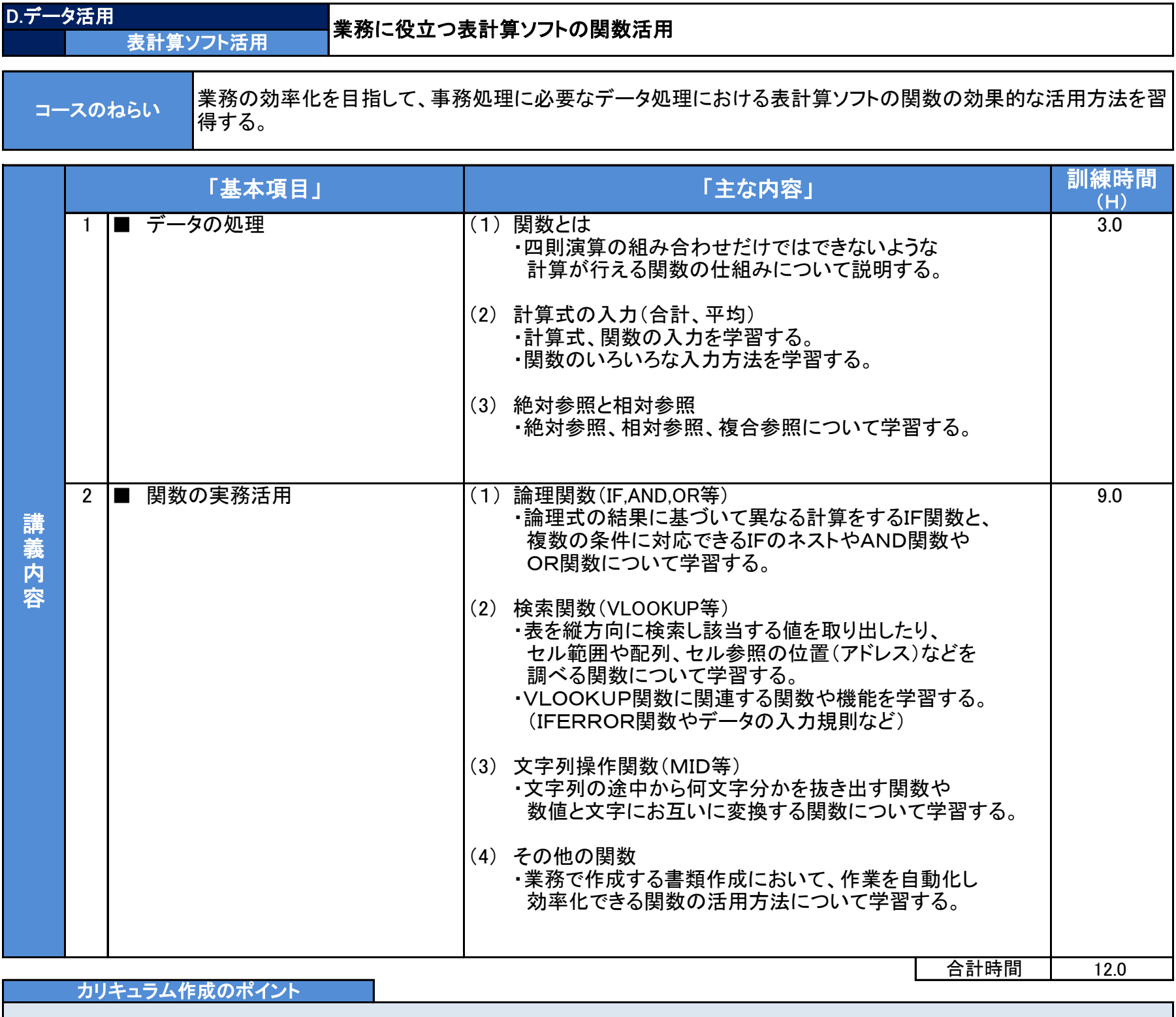

・表計算ソフトの関数の使用方法を知る

・表計算ソフトの関数の種類を知る

・効果的な関数の活用方法を理解する

・関数を活用して効率的な帳票の作成方法を習得する。